# О сферическом изображении кубических поверхностей вращения средствами MatLab

Самыкова А.А., Хромова О.П.

Алтайский государственный университет, г. Барнаул  $a$  samykova@mail.ru, khromova.olesya@qmail.com

#### Аннотация

В работе построены сферические изображения кубических поверхностей вращения. Написана программа на языке MatLab, которая визуализирует процесс построения сферического образа.

Ключевые слова: поверхность вращения третьего порядка, сферическое изображение, MatLab.

#### 1. Предварительные сведения

Гауссово сферическое отображение поверхности играет важную роль в изучении свойств поверхностей [1-4]. В частности, интересным представляется исследование сферического отображения поверхностей третьего порядка, поскольку они выступают в качестве составных элементов так называемых сплайнов, которые весьма востребованы в современных инженерных и дизайнерских практиках [5].

Класс кубических поверхностей достаточно широк, поэтому в настоящей работе речь пойдет только о поверхностях вращения третьего порядка и их сферических изображениях, для поиска которых будут привлекаться системы компьютерной математики, хорошо зарекомендовавшие себя при решении научно-практических задач.

Определение 1. Поверхность третьего порядка - это геометрическое место точек трёхмерного пространства, прямоцгольные координаты которых цдовлетворяют алгебраическому уравнению третьего порядка:

$$
Ax^{3} + By^{3} + Cz^{3} + Dx^{2}y + Ex^{2}z + Fy^{2}x + Gy^{2}z + Hz^{2}x + Iz^{2}y + Jxyz + Kx^{2} + Ly^{2} + Mz^{2} + Nxy + Oxz + Pyx + Qx + Ry + Sz + T = 0,
$$

в котором по крайне мере один из коэффициентов А.В.С.Д.Е.Г.G.H.I.J отличен от нуля.

Теорема 1. [6]. Каждая кривая третьего порядка с помощью аффинного преобразования приводится к одной из следующих канонических форм:

- 1.  $(x+a)(x^2+y^2-1)+bc+c=0$ ,
- 2.  $(x+a)(x^2+y^2+1)+bc+c=0$ ,
- 3.  $(x+a)(x^2+y^2)+bc+c=0,$
- 4.  $(x+a)(x^2-y^2-1)+bc+c=0$ ,
- 5.  $(x+a)(x^2-y^2+1)+bc+c=0$ ,

<span id="page-1-0"></span>6.  $(x+a)(x^2-y^2)+bc+c=0.$ 7.  $(x+a)(x^2-2y)+bc+c=0.$ 8.  $(x+a)(y^2-2x)+bc+c=0$ . 9.  $(x+a)(y^2-1) + bc + c = 0$ , 10.  $(x+a)(y^2+1) + bc + c = 0$ , 11.  $(x+a)y^2 + bc + c = 0$ , 12.  $(x+a)(x^2-1) + bc + c = 0$ , 13.  $(x+a)(x^2+1) + bc + c = 0$ . 14.  $(x+a)x^2 + bc + c = 0$ . 15.  $u^2 = x^3 + bc + c$ .

 $e$ де  $a, b, c$  - произвольные вещественные константы.

**Теорема 2.** [7]. Всякая поверхность вращения третьего порядка в некоторой прямоигольной системе координат определяется одной следиюших канонических форм

> $(x+a)(x^2+y^2+z^2-1)+c=0.$  $(1)$

$$
(x+a)(x2 + y2 + z2 + 1) + c = 0,
$$
\n(2)

$$
(x+a)(x2 + y2 + z2) + c = 0,
$$
\n(3)

$$
(x+a)(x2 - y2 - z2 - 1) + c = 0,
$$
  
(x+a)(x<sup>2</sup> - y<sup>2</sup> - z<sup>2</sup> + 1) + c = 0. (5)

$$
(x+a)(x2 - y2 - z2 + 1) + c = 0,
$$
  
\n
$$
(x+a)(x2 - y2 - z2) + c = 0,
$$
  
\n(6)

$$
(x+a)(y^2 + z^2 - 2x) + c = 0,
$$
\n(7)

$$
(x+a)(y^2+z^2-1)+c=0,
$$
\n(8)

$$
(x+a)(y^2+z^2+1)+c=0,
$$
\n(9)

$$
(x+a)(y^2+z^2)+c=0.
$$
 (10)

$$
y^2 + z^2 = x^3 + bx + c,\tag{11}
$$

 $e$ де  $a, b, c$  - произвольные вещественные константы.

Определим сферическое изображение поверхности. Для этого проведем через центр некоторого единичного шара прямые, параллельные нормалям рассматриваемой поверхности. Примем одно из двух направлений нормали к поверхности в некоторой точке за положительное и распространим это соглашение о направлении нормали на все соседние точки нашего куска поверхности. Если теперь мы выберем такое же направление и на соответствующем диаметре шара, то каждой точке куска поверхности будет соответствовать определенная точка на поверхности шара, а именно конец диаметра; таким образом поверхность будет отображена на шар [1].

Образы множеств точек при гауссовом отображении называются сферическими изображениями [8].

Если поверхность задана общим уравнением:

$$
F(x, y, z) = 0,
$$

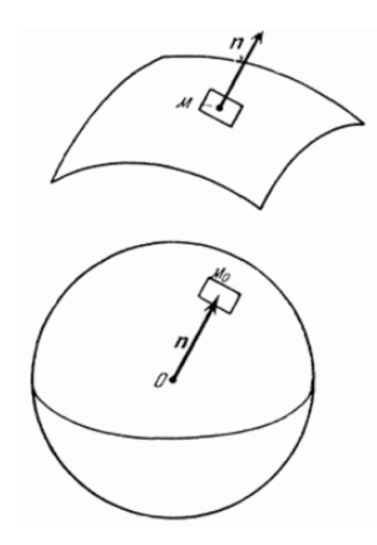

Рисунок 1. Сферическое изображение поверхности

и выбрана произвольная точка на поверхности

$$
P = (x_0, y_0, z_0) \in F
$$

то вектор нормали к поверхности  $F$  в точке  $P$  определяется как

$$
\overrightarrow{N} = \{F_x(P), F_y(P), F_z(P)\},\,
$$

где

$$
F_x(P) = \frac{\partial F}{\partial x}
$$
,  $F_y(P) = \frac{\partial F}{\partial y}$ ,  $F_z(P) = \frac{\partial F}{\partial z}$ .

Обозначим через  $\vec{n}$  единичный вектор нормали, т.е.

$$
\vec{n} = \frac{\overrightarrow{N}}{\left|\overrightarrow{N}\right|}.
$$

Таким образом, множество концов всех векторов  $\vec{n}$  будут являться сферическим изображением определённой поверхности третьего порядка.

#### 2. Векторы нормали для поверхностей вращения третьего порядка

Итак, пусть мы находимся в условиях теоремы [2.](#page-1-0) Поскольку построение в дальнейшем будет проводиться в среде MatLab, то следует положить величины  $a, b, c$  равным константам. Возьмем их, например, равными единице.

Пример 1. Вектор нормали поверхности [\(10\)](#page-1-0).

Рассмотрим каноническое уравнение [\(10\)](#page-1-0), соответствующее 10-му типу поверхности вращения третьего порядка:

$$
(x+a)(y^2 + z^2) + c = 0.
$$

Для удобства полагаем  $a, c = 1$ . Тогда

$$
F = (x+1)(y^2 + z^2) + 1 = 0.
$$

<span id="page-3-0"></span>Найдём частные производные по  $x, y, z$ 

$$
\frac{\partial F}{\partial x} = y^2 + z^2, \quad \frac{\partial F}{\partial y} = 2y(x+1), \quad \frac{\partial F}{\partial z} = 2z(x+1).
$$

Таким образом,

$$
\overrightarrow{N} = \{y^2 + z^2; 2y(x+1); 2z(x+1)\}.
$$

Следовательно, единичный вектор нормали имеет вид

$$
\vec{n} = \left\{ \frac{y^2 + z^2}{|\vec{N}|} \, ; \, \frac{2y(x+1)}{|\vec{N}|} \, ; \, \frac{2z(x+1)}{|\vec{N}|} \right\},
$$
\n(12)

\n
$$
z \partial e \left| \vec{N} \right| = \sqrt{(y^2 + z^2)^2 + 4(y^2 + z^2)(x+1)^2}.
$$

Пример 2. Вектор нормали поверхности (11).

Рассмотрим каноническое уравнение  $(11)$ , соответствующее 11-му типу поверхности вращения третьего порядка:

$$
y^2 + z^2 = x^3 + bx + c.
$$

Для удобства возьмём  $b, c = 1$ . Тогда

$$
F = y^2 + z^2 - x^3 - x - 1 = 0.
$$

Найдём частные производные

$$
\frac{\partial F}{\partial x} = -3x^2 - 1, \quad \frac{\partial F}{\partial y} = 2y, \quad \frac{\partial F}{\partial z} = 2z.
$$

Выразим z из уравнения

$$
z = \pm \sqrt{x^3 + x - y^2 + 1}.
$$

Тогда вектор будет иметь координаты

$$
\overrightarrow{N} = \left\{-3x^2 - 1; 2y; \pm 2\sqrt{x^3 + x - y^2 + 1}\right\}
$$

Следовательно, единичный вектор нормали для 11 типа поверхности имеет вид

$$
\vec{n} = \left\{ \frac{-3x^2 - 1}{|\vec{N}|}; \frac{2y}{|\vec{N}|}; \frac{\pm 2\sqrt{x^3 + x - y^2 + 1}}{|\vec{N}|} \right\},
$$
\n(13)\n  
\n
$$
\frac{3 + 6x^2 + 4x + 5}{}
$$

 $\left|\overrightarrow{N}\right| = \sqrt{9x^4 + 4x}$ 

### 3. Построение сферического изображения в Matlab

MatLab - это язык высокого уровня и интерактивная среда для программирования, численных расчетов и визуализации результатов. Простой встроенный язык программирования позволяет легко создавать свои собственные алгоритмы, модели и приложения [9].

Одну из особенностей MatLab - визуализацию данных, которая представляет собой набор встроенных функций построения 2D и 3D графиков, мы можем использовать и как средство представления обрабатываемой информации. При этом графики могут быть созданы как интерактивно, так и программно. В галерее графиков MatLab есть примеры множества способов представления данных графически [3,10].

Программа по построению сферического изображения поверхностей вращения третьего порядка снабжена графическим пользовательским интерфейсом, в котором реализованы следующие функции (рисунок 2):

- <span id="page-4-0"></span>1. выбор поверхности вращения третьего порядка для её сферического изображения;
- 2. текстовые поля с формулами канонических уравнений поверхностей вращения третьего порядка соответственно.

Для реализации такого интерфейса, была использована среда MatLab – GUIDE.

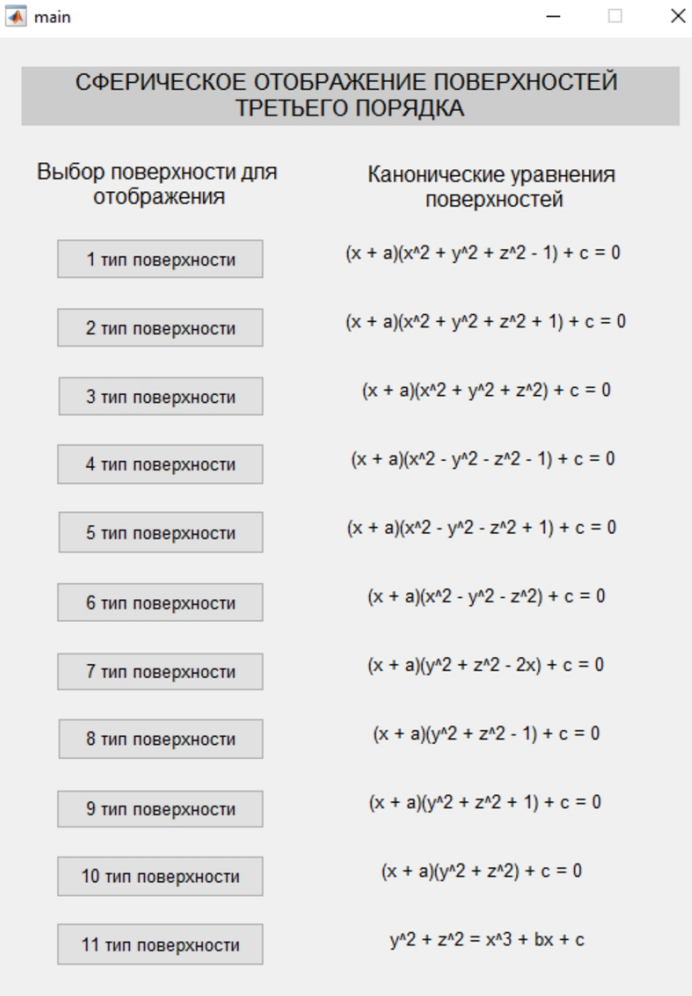

Рисунок 2. Пользовательский интерфейс программы

Алгоритм программы, выполняющий построение сферического изображения, состоит из следующих этапов.

- Генерация трёх массивов  $x, y, z$ , элементами которых являются случайные величины, распределенные по равномерному закону с математическим ожиданием 0 и среднеквадратическим отклонением 1, используя функцию rand(1).
- Создание цикла из 1000 итераций с шагом 1, в котором будут вычислены координаты вектора n по формулам, выведенными в [\(12\)](#page-3-0), [\(13\)](#page-3-0). Если тройка координат будет удовлетворять условию, которое было также выведено в формулах [\(12\)](#page-3-0), [\(13\)](#page-3-0), то эта точка будет построена, используя функцию plot3, иначе пропускаем и продолжаем итерацию.
- Построение единичной сферы на том же графике, на котором строились точки таким образом мы получаем искомое сферическое изображение поверхности.

Для удобства, были созданы файлы с функцией построения сферического изображения для каждой поверхности.

Пример 3. Код программы, который реализует визуальное представление сферического изображения 10 типа поверхности вращения третьего порядка

```
Файл ten_type.m
function \begin{bmatrix} 1 \end{bmatrix} = ten_type() %\phi-ция для 10 типа поверхности
for i=1:1:1000x(i)=rand(1);y(i)=rand(1);
z(i)=rand(1):
end
for i=1:1:500x1(i) = (y(i)^2 + z(i)^2)/(4*(y(i)^2 + z(i)^2)*(x(i) + 1)^2 + (y(i)^2 + z(i)^2)^2)(1/2);y1(i)= (2*y(i)*(x(i)+1))/(4*(y(i)^2 + z(i)^2)*(x(i) + 1)^2 + (y(i)^2 + z(i)^2)^2)(1/2);z1(i) = -(2*z(i)*(x(i)+1))/(4*(y(i)^2 + z(i)^2)*(x(i) + 1)^2 + (y(i)^2 + z(i)^2)^2)(1/2);if ( 4*(y1(i)^2 + z1(i)^2)*(x1(i) + 1)^2 + (y1(i)^2 + z1(i)^2)^2 > 0 )
figure(10);plot3(x1(i), y1(i), z1(i), **k');hold on:
end
andfor i=501:1:1000x1(i) = (y(i)^2 + z(i)^2)/(4*(y(i)^2 + z(i)^2)*(x(i) + 1)^2 + (y(i)^2 + z(i)^2)^2)(1/2);y1(i)= (2*y(i)*(x(i)+1))/(4*(y(i)^2 + z(i)^2)*(x(i) + 1)^2 + (y(i)^2 + z(i)^2)^2)(1/2);
z1(i) = (2*z(i)*(x(i)+1))/(4*(y(i)^{-2} + z(i)^{-2})*(x(i) + 1)^{-2} + (y(i)^{-2} + z(i)^{-2})^{-1/2};if (4*(y1(i)^2 + z1(i)^2)*(x1(i) + 1)^2 + (y1(i)^2 + z1(i)^2)^2 > 0)figure(10);plot3(x1(i),y1(i),z1(i),'*k');hold on;
end
end
figure(10);sphere;
xlabel('x'); ylabel('y'); zlabel('z')
end
```
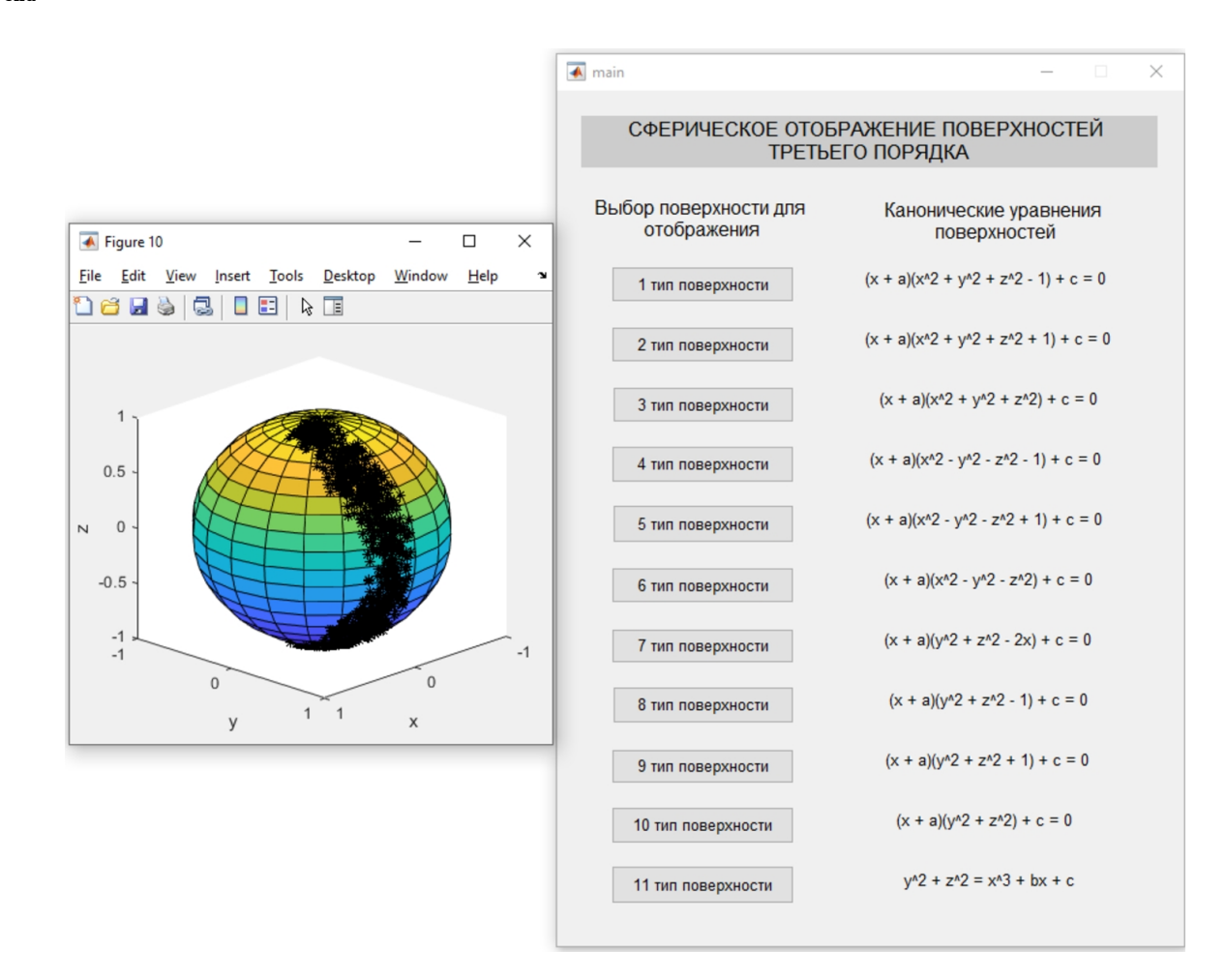

Рисунок 3. Сферический образ поверхности (10) в MatLab

Пример 4. Код программы, который реализует визуальное представление сферического изображения 11 типа поверхности вращения третьего порядка:

```
Файл eleven_type.m
function \begin{bmatrix} 1 \end{bmatrix} = eleven_type() %\phi-ция для 11 типа поверхности
for i=1:1:1000
x(i)=rand(1);y(i)=rand(1);z(i)=rand(1);end
for i=1:1:500
x1(i) = -(3*x(i)^2 + 1)/(4*(y(i))^2 + (3*x(i)^2 + 1)^2 + 4*(x(i)^3 + x(i) - y(i)^2 + 1))^2(1/2);y1(i)= (2*y(i))/(4*(y(i))^2 + (3*x(i)^2 + 1)^2 + 4*(x(i)^3 + x(i) - y(i)^2 + 1))^2(1/2);z1(i)= -(2*(x(i)^3 + x(i) - y(i)^2 + 1)^(1/2))/(4*(y(i))^2 + (3*x(i)^2 + 1)^2 + 4*(x(i)^3 + x(i) - y(i)^2 + 1))^(1/2);
if ((x1(i)*(9*x1(i)^3 + 4*x1(i)^2 + 6*x1(i) + 4)) > -5 )
figure(11);
plot3(x1(i),y1(i),z1(i),'* k' );
hold on;
 end
end
for i=501:1:1000
x1(i) = -(3*x(i)^2 + 1)/(4*(y(i))^2 + (3*x(i)^2 + 1)^2 + 4*(x(i)^3 + x(i) - y(i)^2 + 1))^2(1/2);y1(i) = (2*y(i))/(4*(y(i))^2 + (3*x(i)^2 + 1)^2 + 4*(x(i)^3 + x(i) - y(i)^2 + 1))^2(1/2);z1(i) = (2*(x(i)^3 + x(i) - y(i)^2 + 1)^{-(1/2)})/(4*(y(i))^2 + (3*x(i)^2 + 1)^2 + 4*(x(i)^3 + x(i) - y(i)^2 + 1)^{-(1/2)};if ((x1(i)*(9*x1(i)^3 + 4*x1(i)^2 + 6*x1(i) + 4)) > -5 )figure(11):
plot3(x1(i),y1(i),z1(i),'* k' );
hold on;
end
end
figure(11);
sphere;
xlabel('x'); ylabel('y'); zlabel('z')
end
```
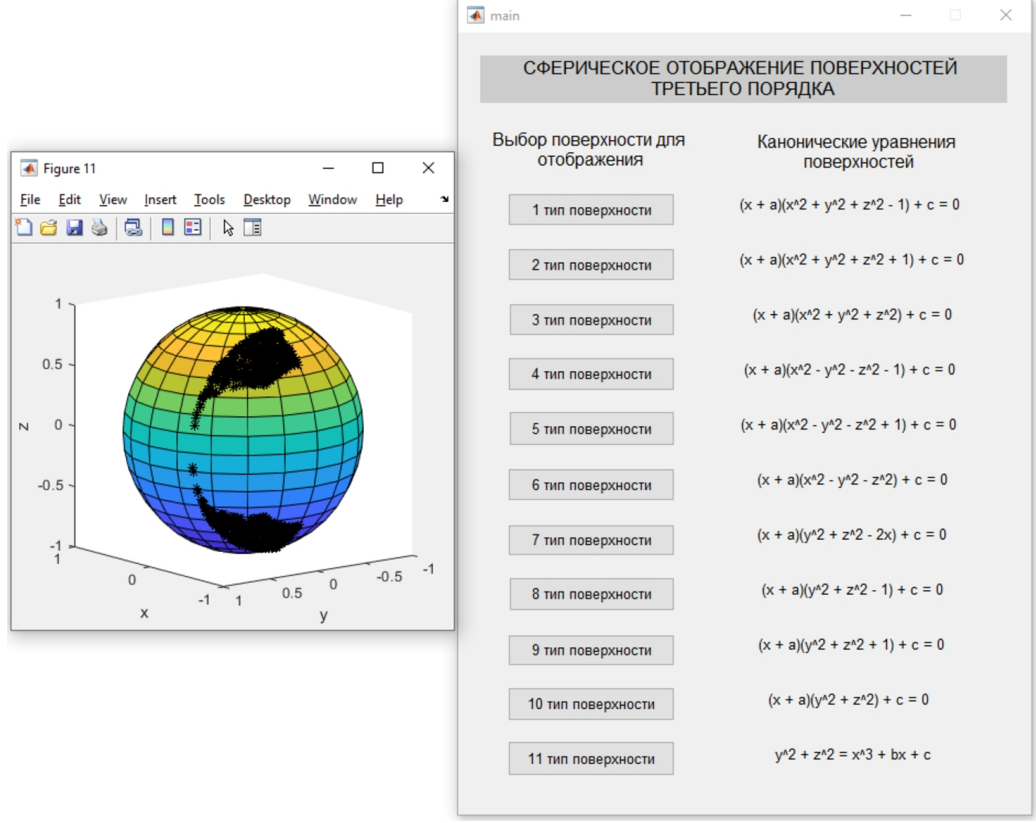

Рисунок 4. Сферический образ поверхности [\(11\)](#page-1-0) в MatLab

Аналогичным образом разработанная программа строит сферические изображения всех одиннадцати типов поверхностей вращения третьего порядка.

## Список литературы

- 1. Гильберт Д., Кон-Фоссен С. Наглядная геометрия. М.-Л. : ОНТИ, 1936.
- 2. Игнатьев Ю.Г. Дифференциальная геометрия кривых и поверхностей в евклидовом пространстве : учеб. пособие, IV семестр. — Казань : Казанский ун-т, 2013.
- 3. Курбатова Н.В., Пустовалова О.Г. Основы MatLab в примерах и задачах. URL: [http://edu.mmcs.sfedu.ru/pluginfile.php/31962/mod\\_resource/content/1/](http://edu.mmcs.sfedu.ru/pluginfile.php/31962/mod_resource/content/1/MATLAB_Kurbatova_Pustovalova.pdf) [MATLAB\\_Kurbatova\\_Pustovalova.pdf](http://edu.mmcs.sfedu.ru/pluginfile.php/31962/mod_resource/content/1/MATLAB_Kurbatova_Pustovalova.pdf).
- 4. Погорелов А.В. Дифференциальная геометрия : учеб. пособие / Под ред. Лапко  $A.\Phi$ . — М. : Наука, 1974.
- 5. Бурова Н.М., Иващенко А.В. Компьютерная реализация примеров решений задач с участием поверхностей третьего порядка // Вестник МГСУ. — 2010. — № 4. — С. 68–71.
- 6. Тимошин М.И. Группы преобразований кривых третьего порядка // Школа Науки.  $2018. - N9990. - C. 5-14.$
- 7. Тимошин М.И. Классификация поверхностей вращения третьего порядка // Школа Науки. — 2020. — № 2(27). — С. 1-2.
- 8. Андреев Г.Н. Дополнительные главы геометрии : учеб. пособие. М. : МГИУ, 2007.
- 9. Потёмкин В.Г. Введение в MatLab. URL: [http://old.exponenta.ru/soft/MatLab/](http://old.exponenta.ru/soft/MatLab/potemkin/book/MatLab/chapter3/3_4.asp) [potemkin/book/MatLab/chapter3/3\\_4.asp](http://old.exponenta.ru/soft/MatLab/potemkin/book/MatLab/chapter3/3_4.asp).
- 10. Дьянконов В.П. MATLAB. Полный самоучитель. М. : ДМК Пресс, 2012.